## Como faço para ser notificado por email que novos chamados foram abertos? 29/04/2024 19:07:17

**Imprimir artigo da FAQ**

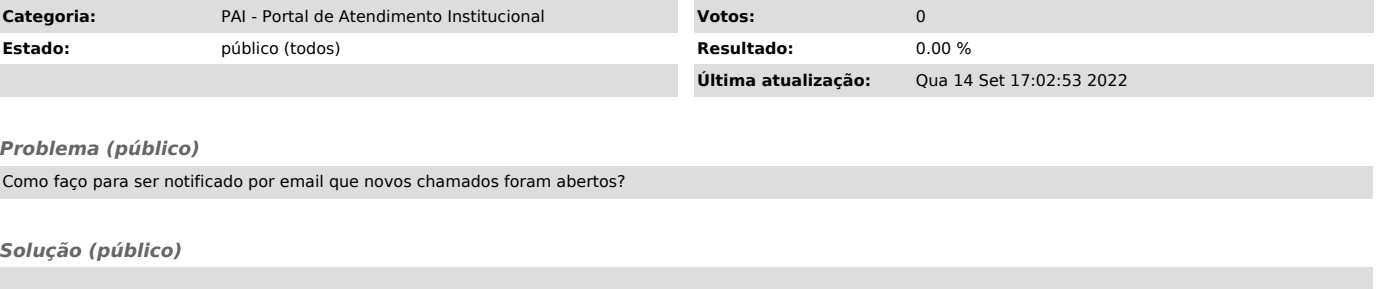

Clicar na engrenagem no ambiente do atendente. Em "Configurações de E-mail", "Notificação de Novos Chamados", escolher Minhas Filas e clicar em atualizar.